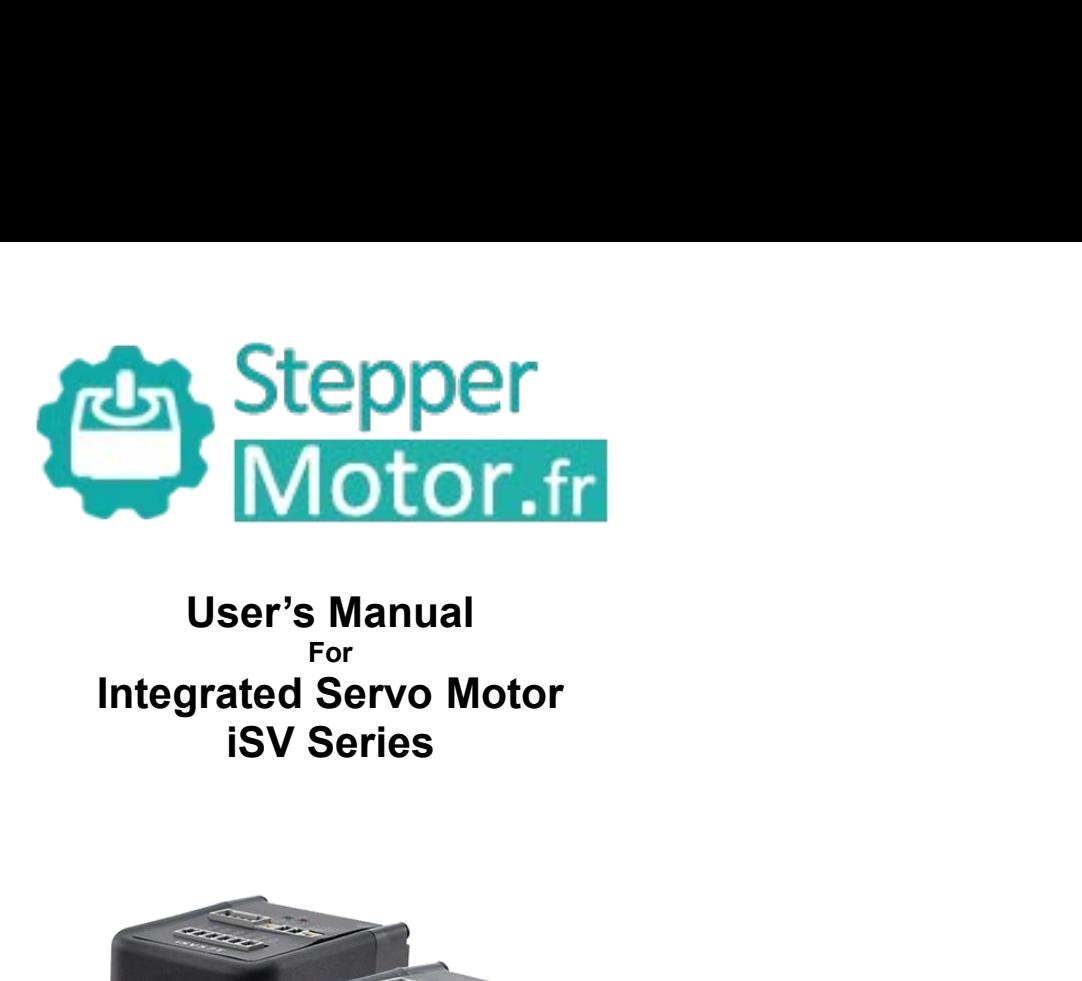

For<br>**Integrated Servo Motor** 

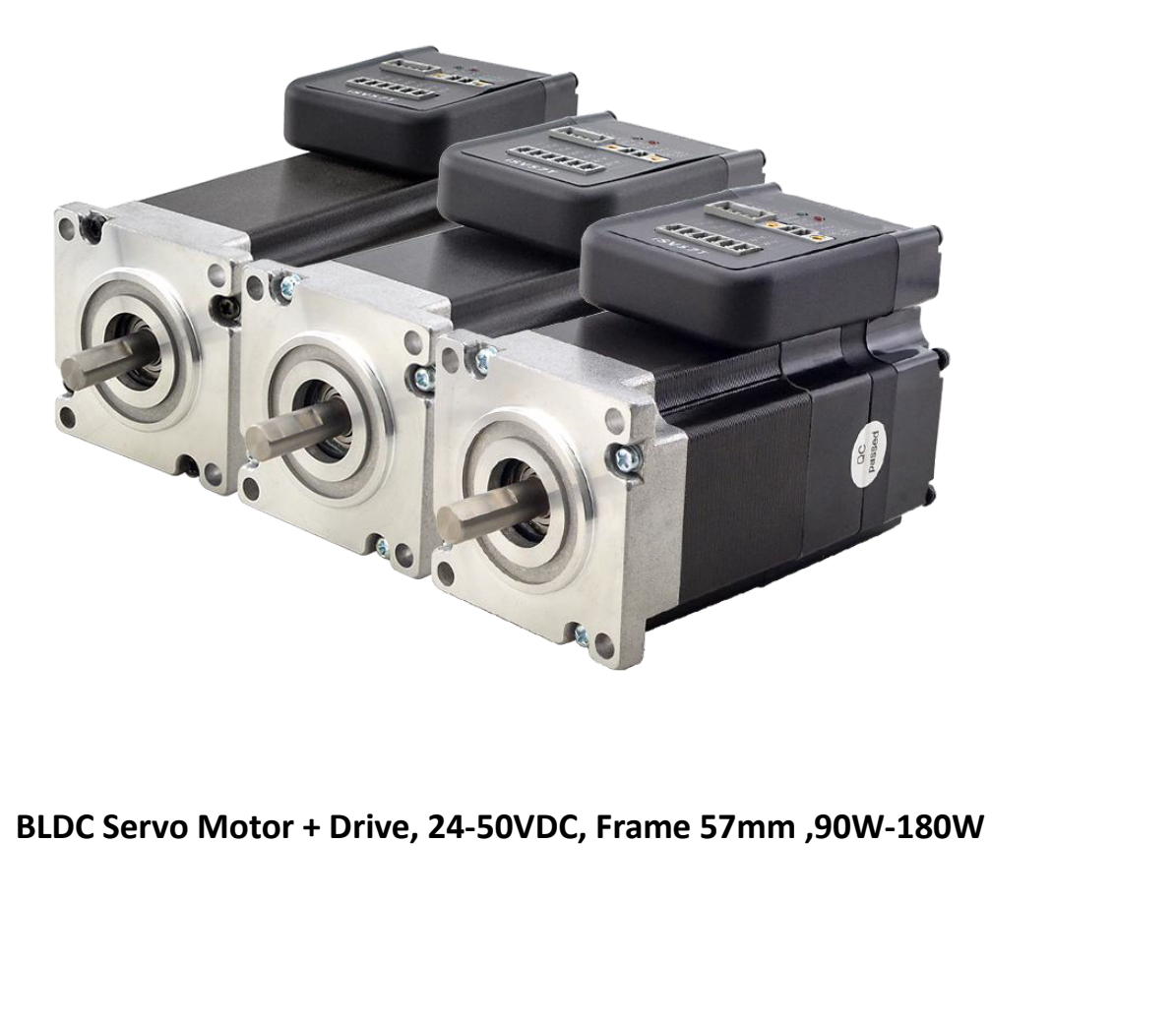

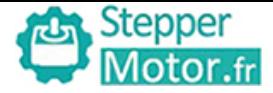

Stepper<br>
1.Introduction<br>
An iSV57T(S) servo motor is a NEMA23 (57mm) brush<br>
servo driver, which making performance better and t<br>
eliminates encoder and motor wiring time, reduces in<br>
2. Specifications An iSV57T(S) servo motor is a NEMA23 (57mm) brushless motor integrated with a 16-bit magnetic encoder and<br>An iSV57T(S) servo motor is a NEMA23 (57mm) brushless motor integrated with a 16-bit magnetic encoder and<br>servo driv Stepper<br>
1. Introduction<br>
An iSV57T(S) servo motor is a NEMA23 (57mm) brushless motor integrated with a 16-bit magnetic encoder and<br>
servo driver, which making performance better and tuning easier. And the compact design s Eliminates encoder and motor is a NEMA23 (57mm) brushless motor integrated with a 16-bit magnety of diver, which making performance better and tuning easier. And the compact design saveliminates encoder and motor wiring ti

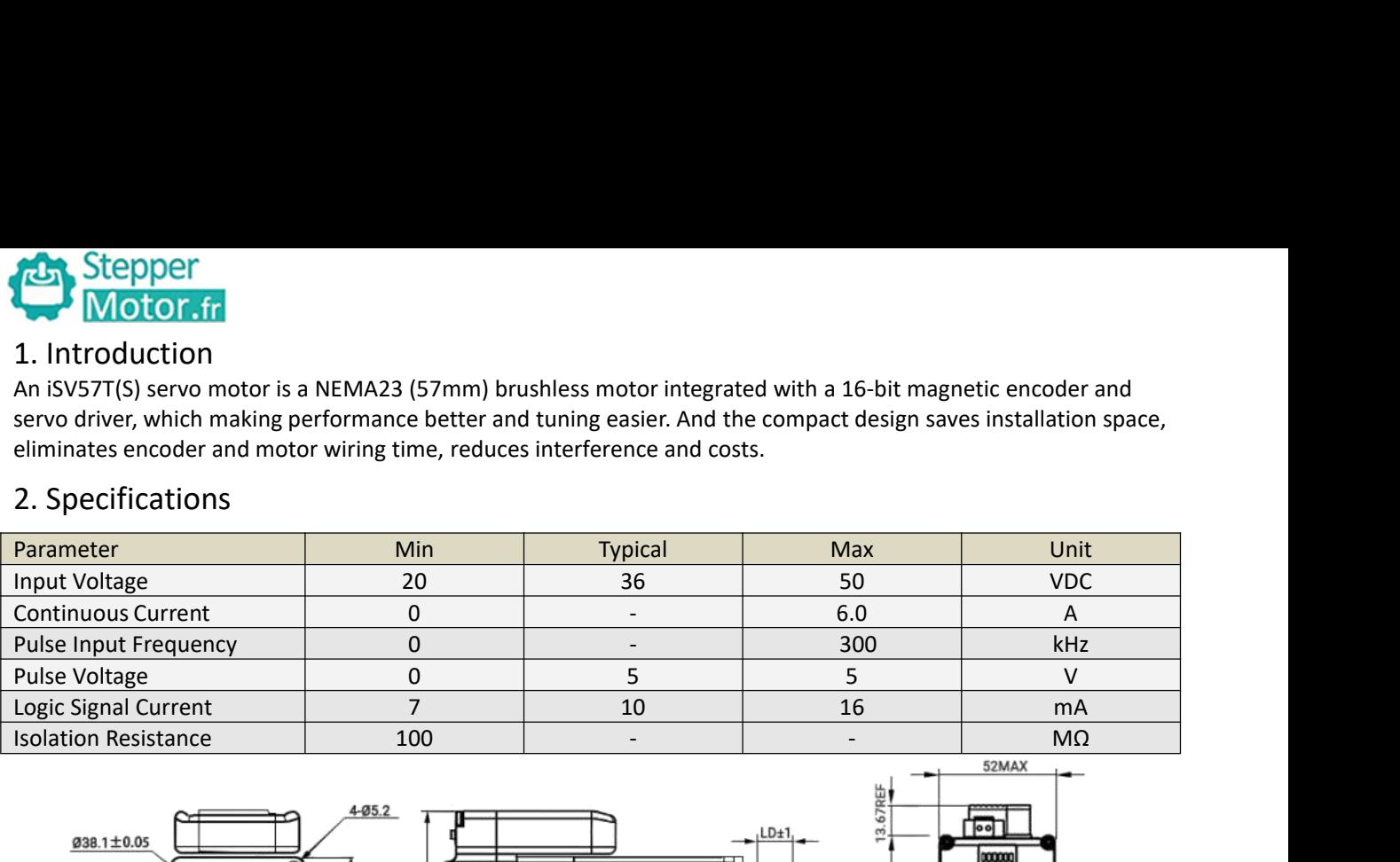

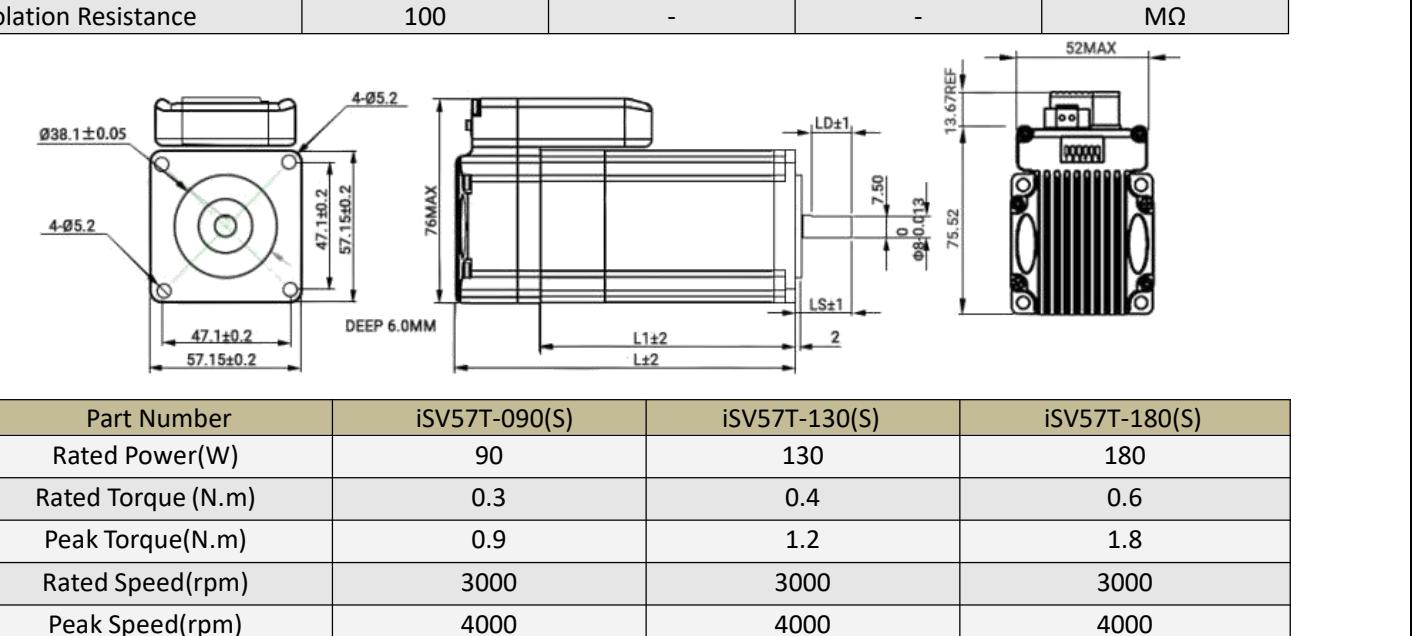

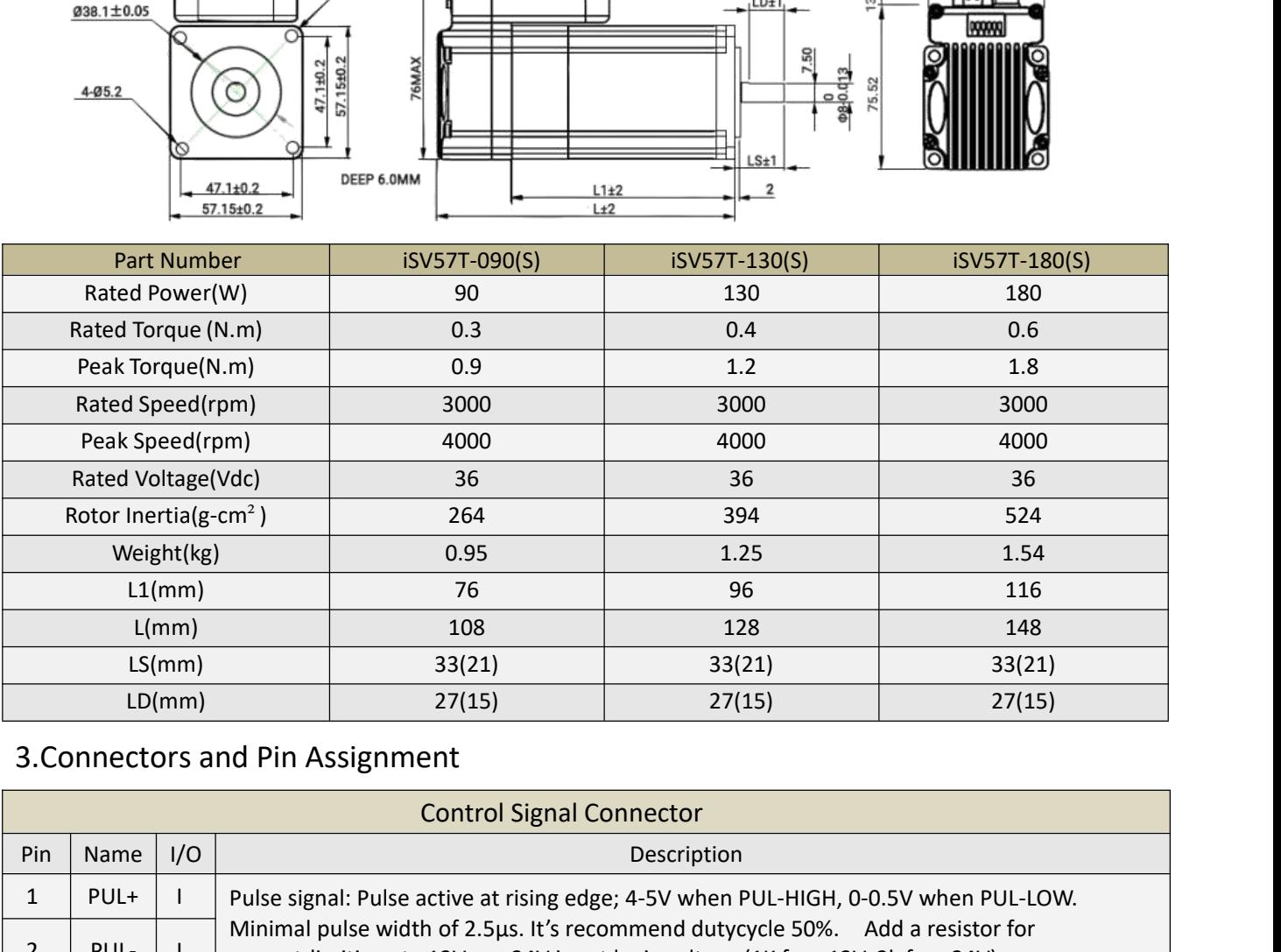

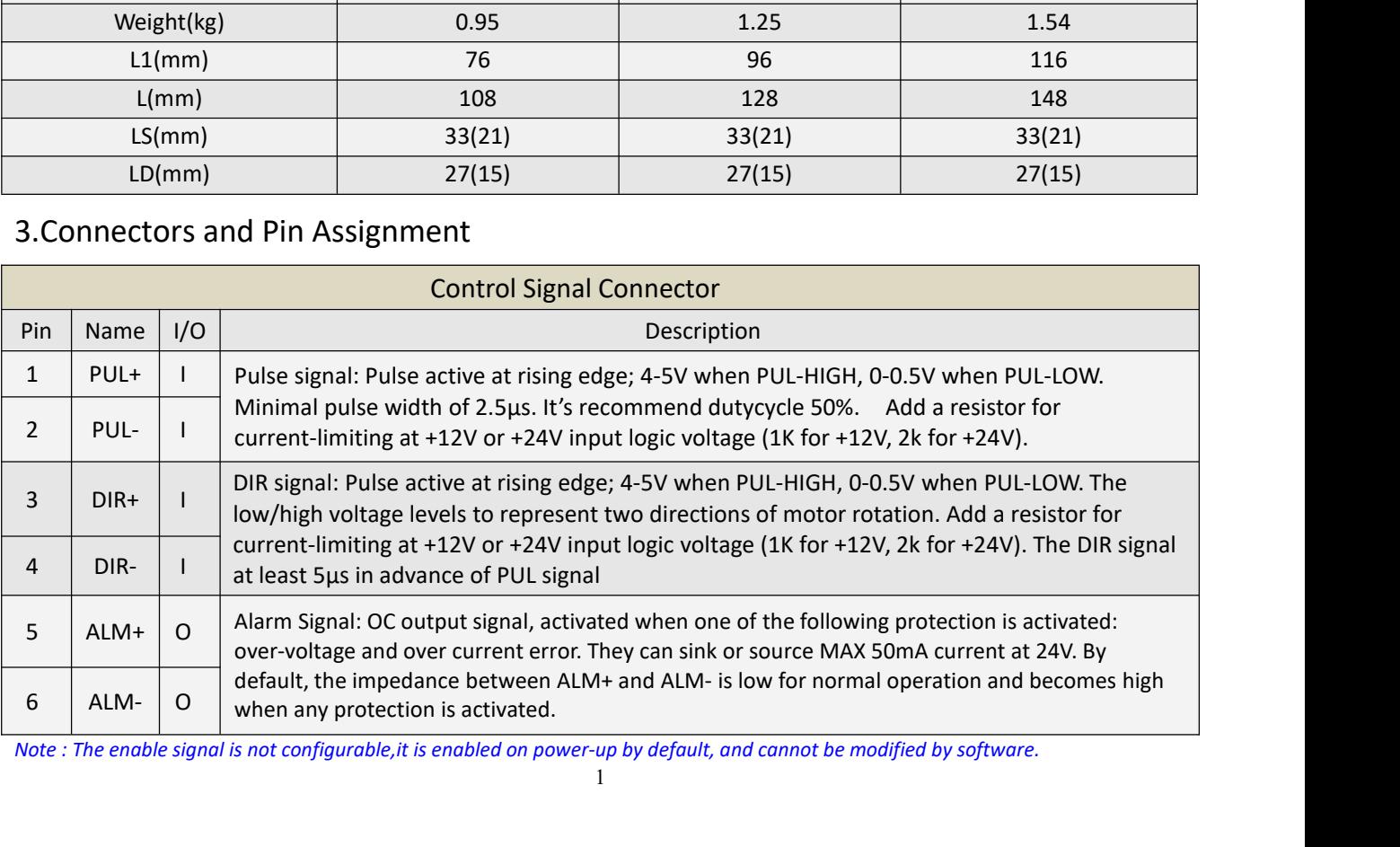

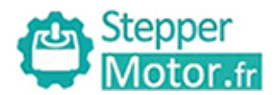

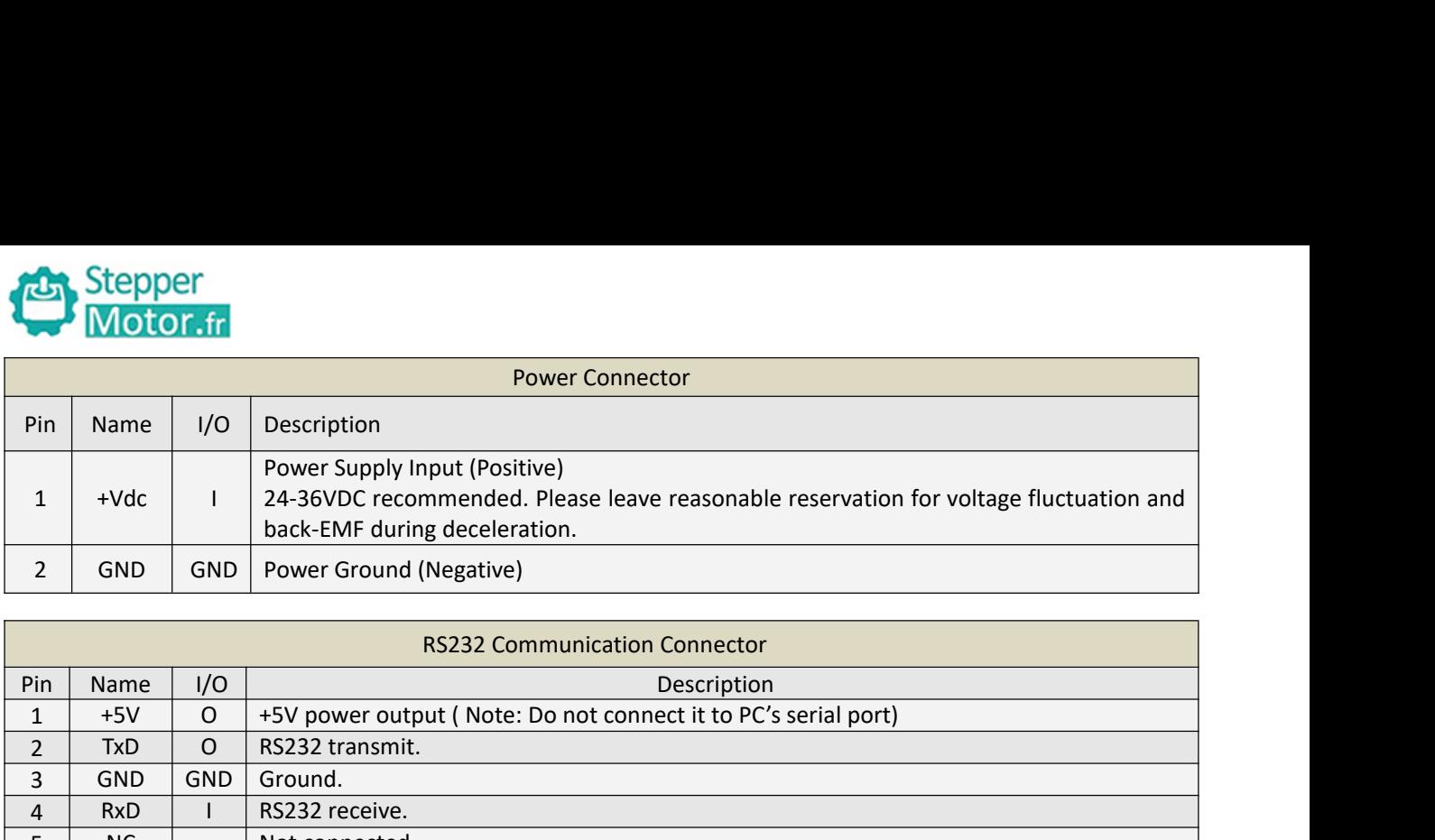

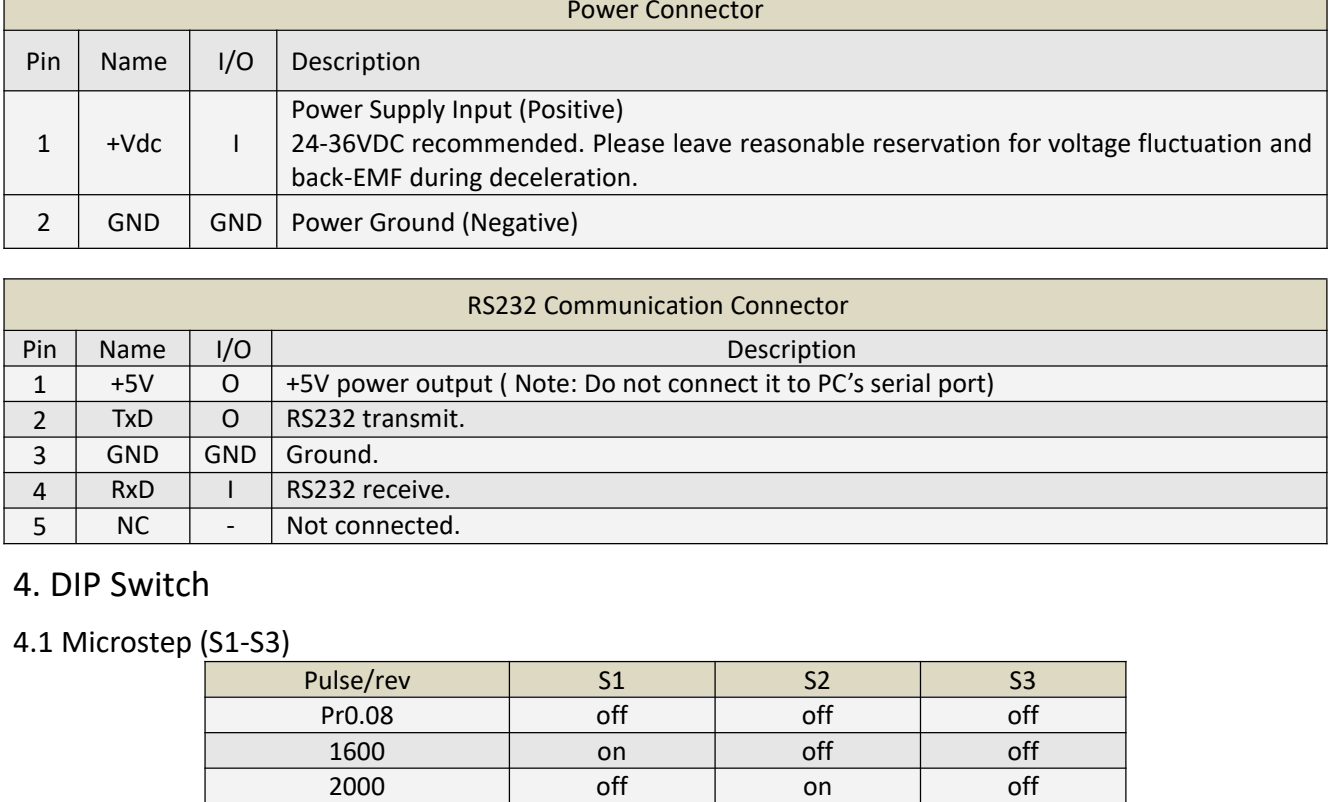

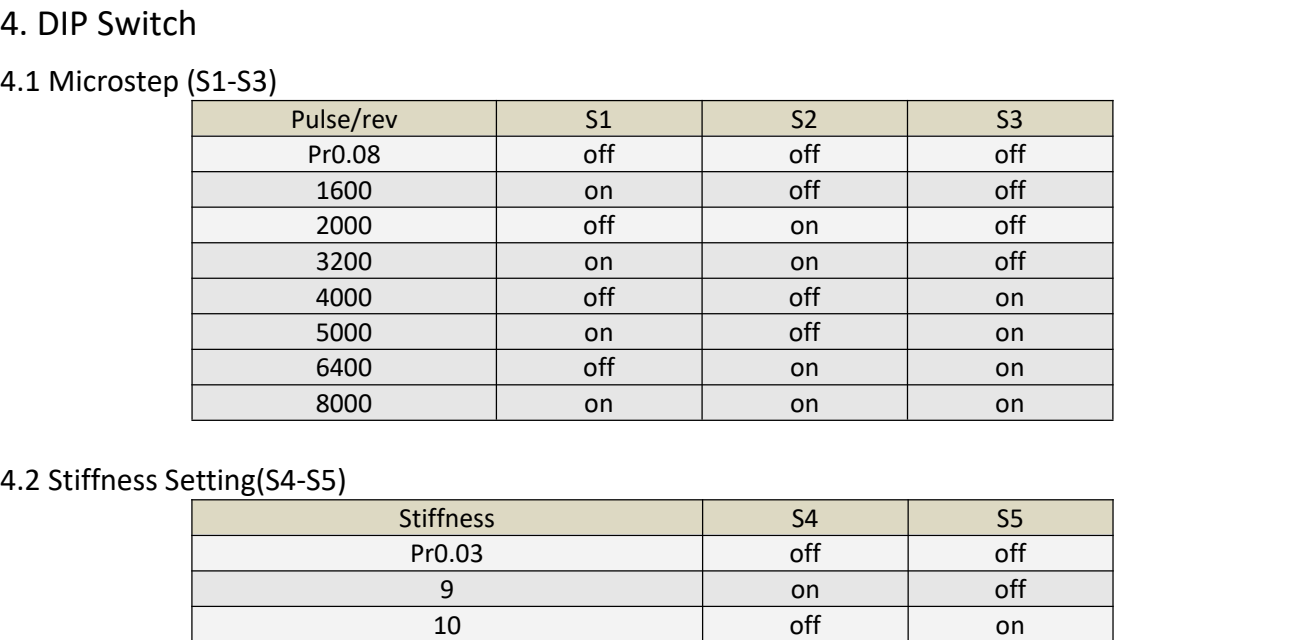

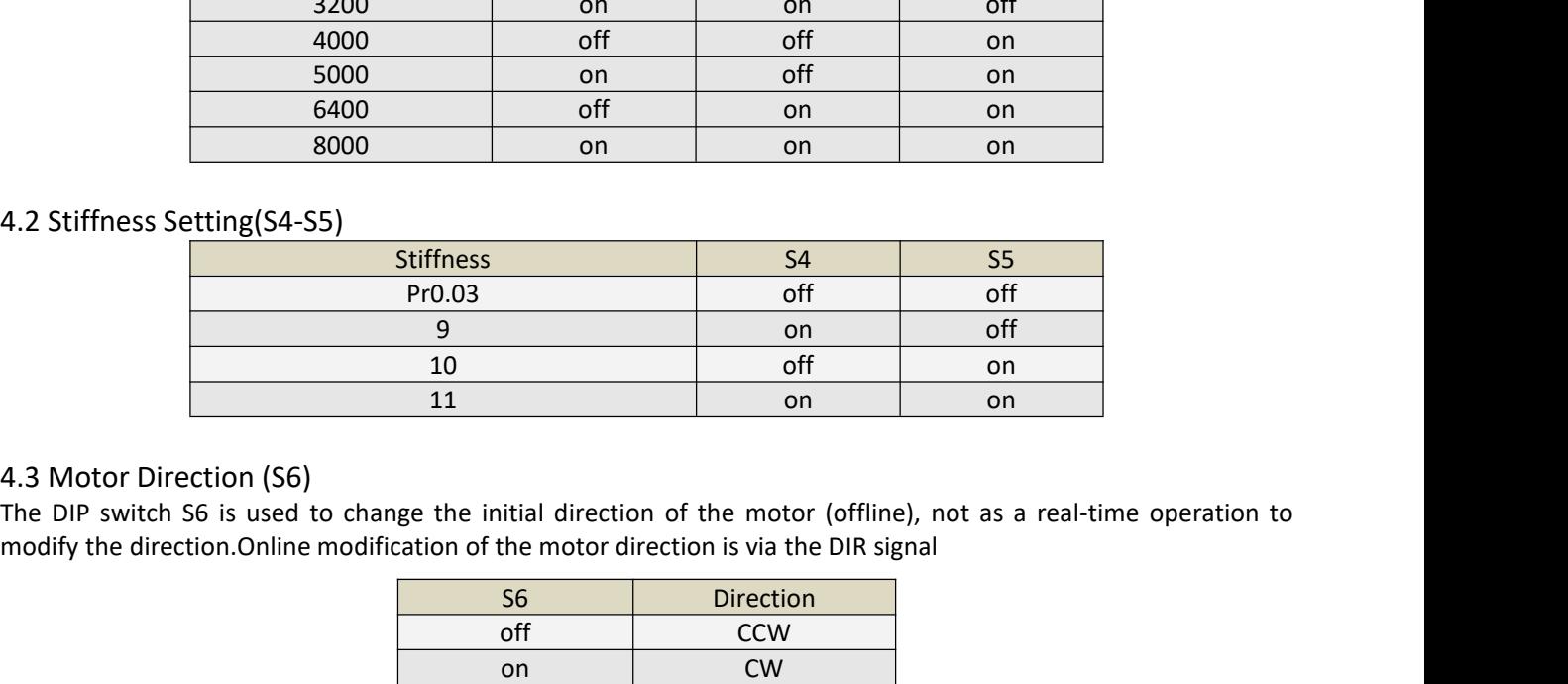

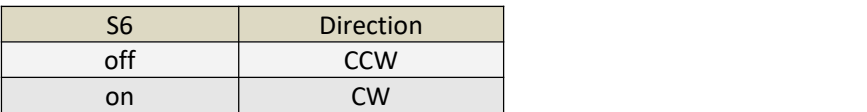

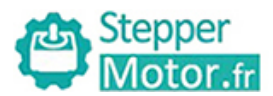

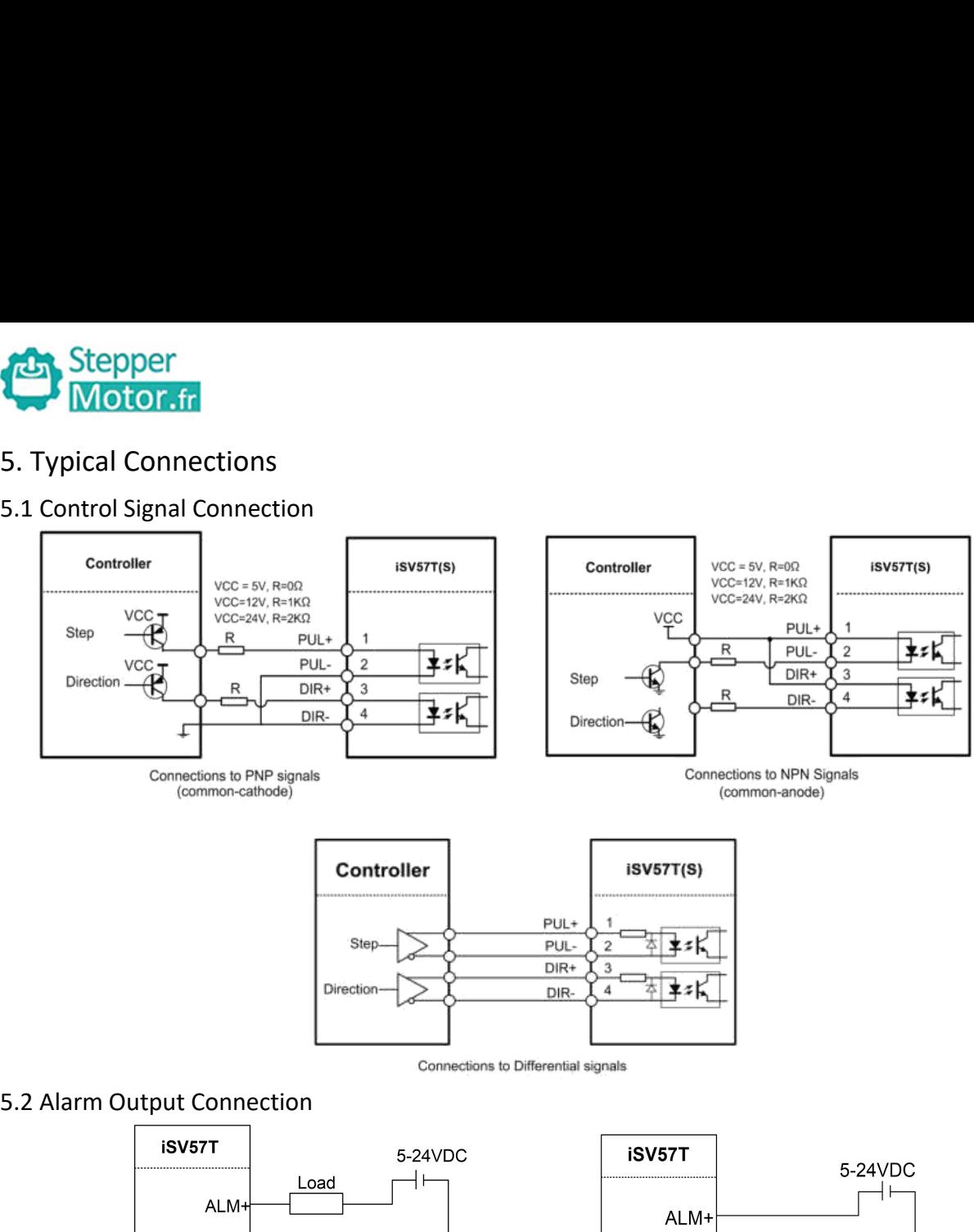

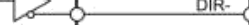

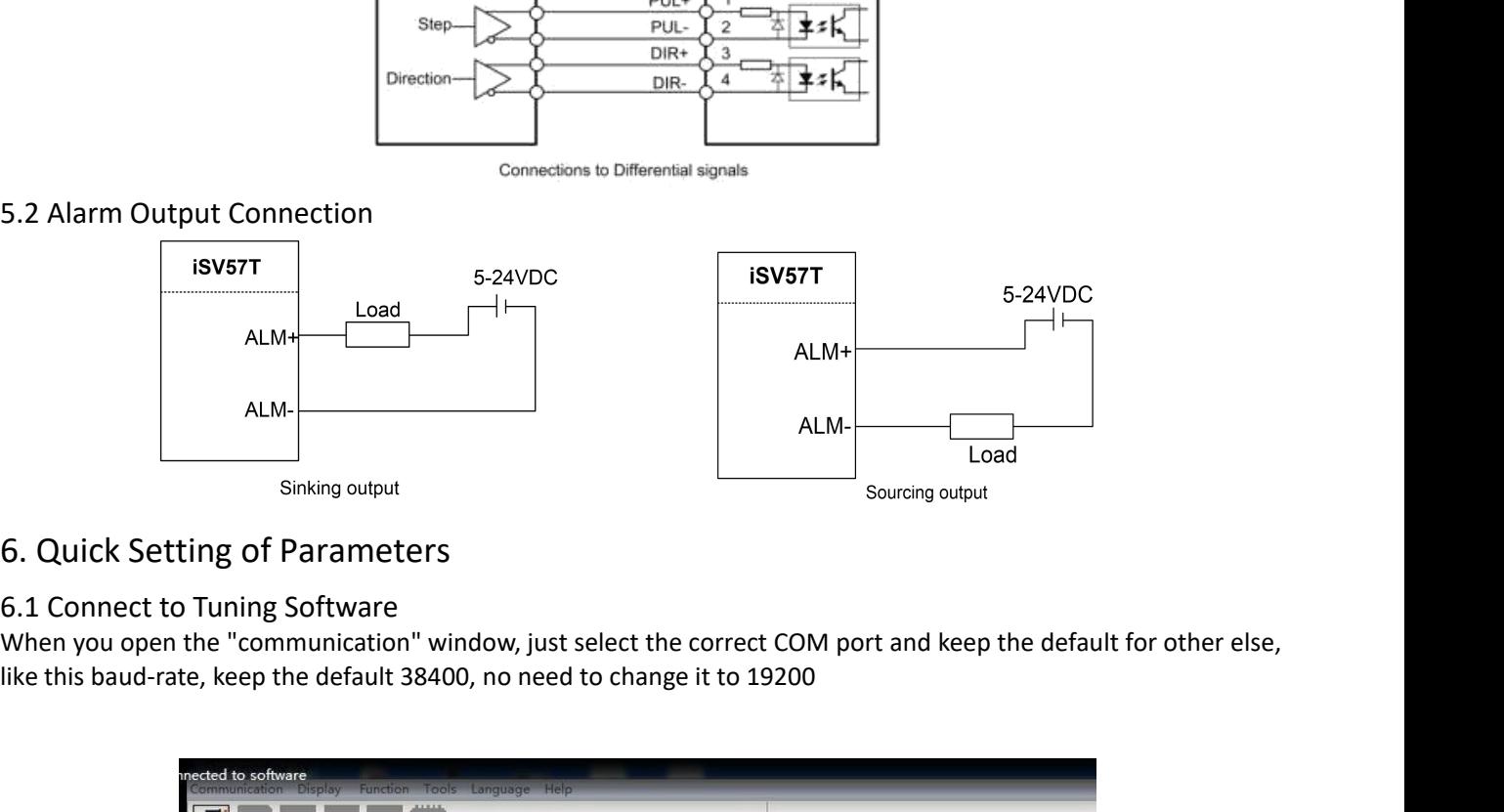

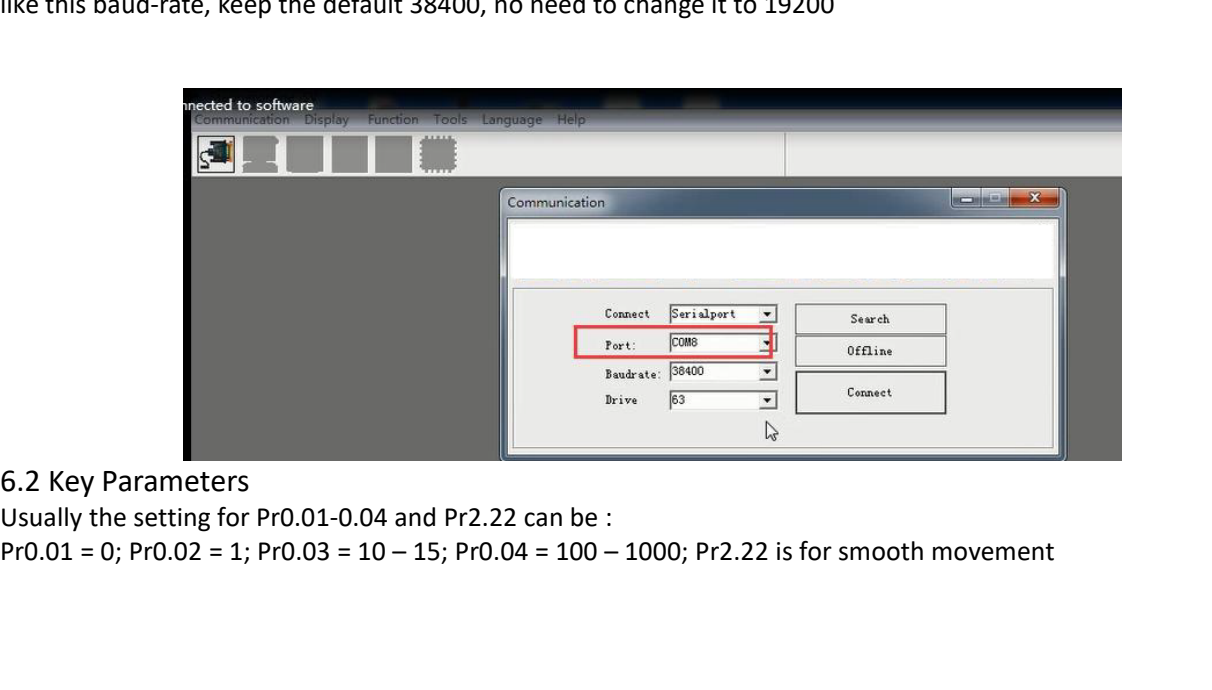

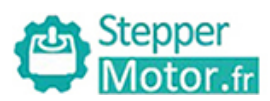

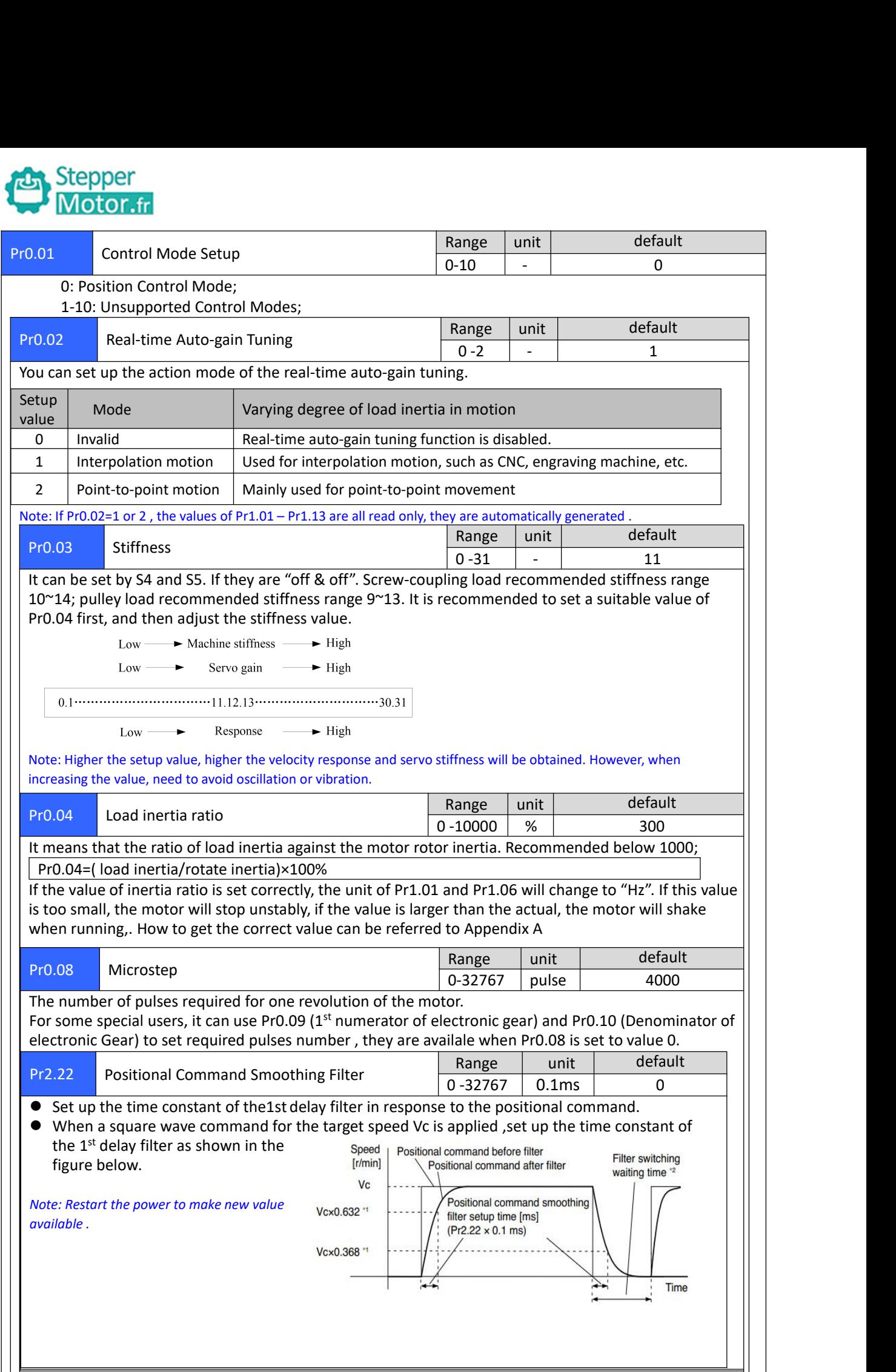

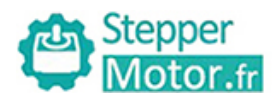

**6.3 Save Parameters**<br>**16.3 Save Parameters**<br>If you want the modified parameters cont<br>
"Save". If you want the modified parameters continue to be valid after power off, please click both "Download" and "Save".<br>
"Save".<br> **Exameter Manage All Save of The Contract of the Contract of the Contract of the Contract of the** "Save". **If you need to restore the factory settings, it can import the file with our factory parameter values, and then click<br>
Supervise the factory settings, it can import the file with our factory parameter values, and then cl** 

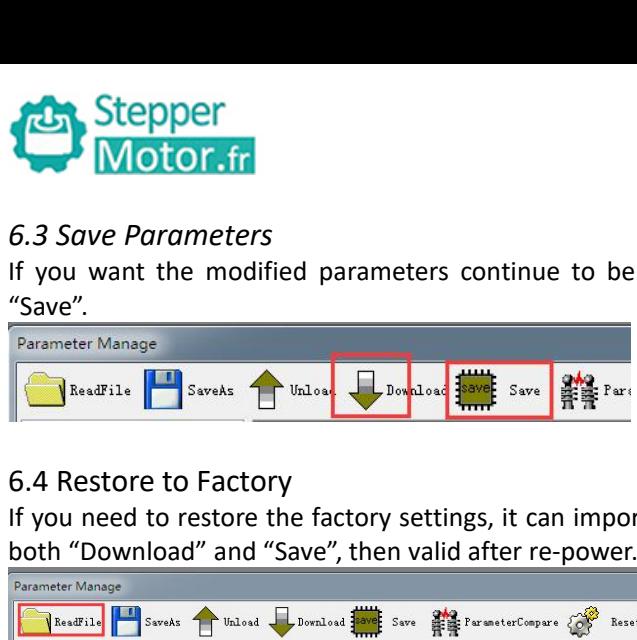

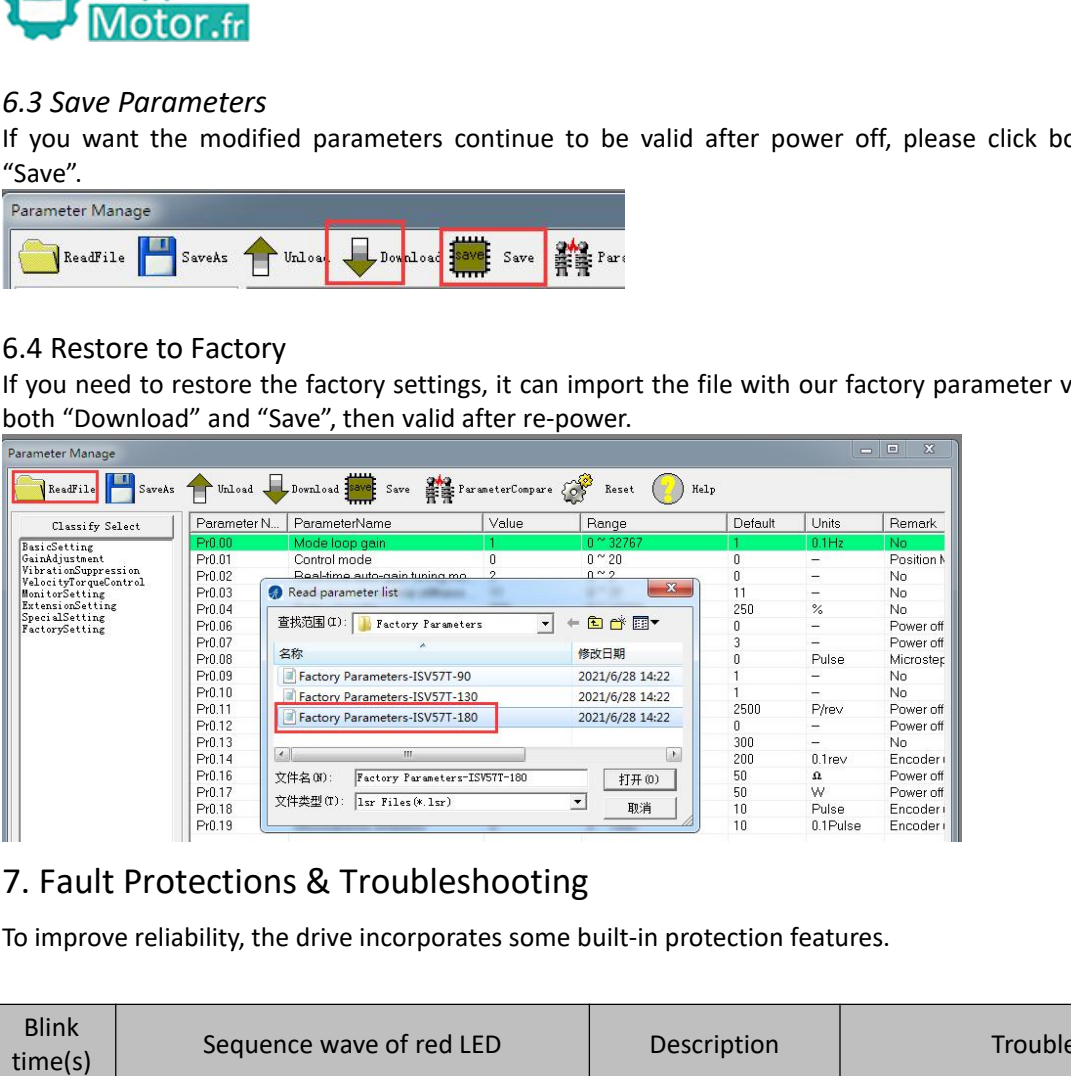

![](_page_5_Picture_158.jpeg)

![](_page_6_Picture_0.jpeg)

**Example18 Stepper**<br>Appendix A. How to get the correct Load inertia ratio<br>Load inertia ratio is a very important parameter for iSV57T(S) servo, and users need to s<br>ratio parameter before adjusting the correct rigidity par **Example 18 Stepper**<br>Appendix A. How to get the correct Load inertia ratio<br>Load inertia ratio is a very important parameter for iSV57T(S) servo, and users need to set the correct load inertia<br>ratio parameter before adjusti **For a ratio parameter stepsel in the correct Load inertia ratio**<br>
Load inertia ratio is a very important parameter for iSV57T(S) servo, and users need to set the correct load inertia<br>
ratio parameter before adjusting the **The axis can be moved in safe of moved in safe distance, and users need to set the correct load inertia<br>
Load inertia ratio is a very important parameter for iSV57T(S) servo, and users need to set the correct load inertia Example 18 Stepper**<br> **Appendix A. How to get the correct Load inertia ratio is a very important parameter before adjusting the correct Note: Do make the axis can be moved in se accuracy of testing .<br>
(1) Connect motor wit** (1) Connect motor with load, if there is no load, the value of load inertia ratio be set the correct load inertia<br>
Note: Do make the cost of entire motor with parameter for iSV57T(S) servo, and users need to set the correc

![](_page_6_Figure_4.jpeg)

![](_page_6_Picture_88.jpeg)

![](_page_7_Picture_0.jpeg)

![](_page_7_Picture_6.jpeg)